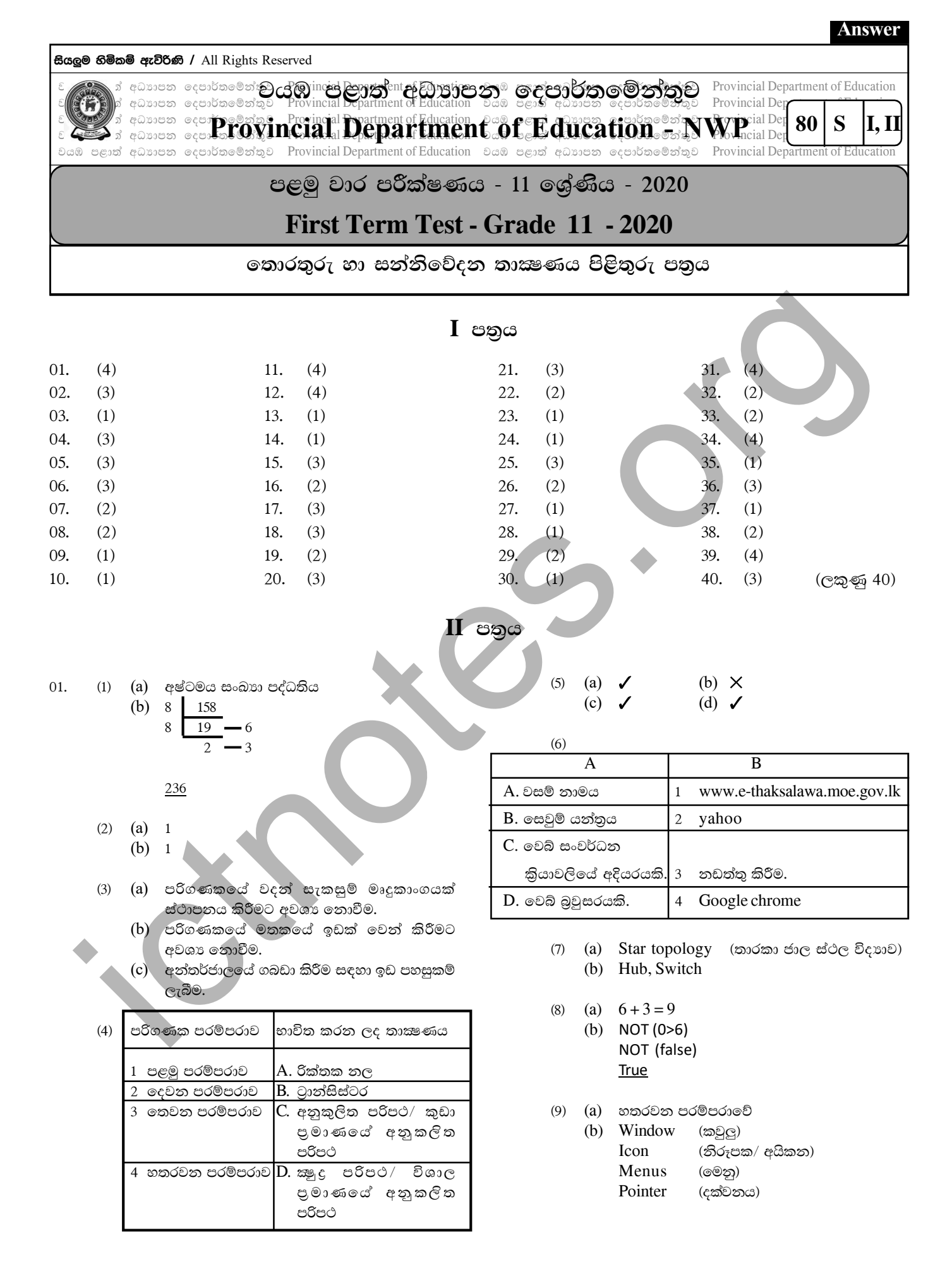

## **Answer** (05) වන පුශ්නය වගුවක රෙකෝඩ් අනනාව තීරුවක් හෝ තීරු  $(1)$ සංයෝජනයක් පාථමික යතුර වේ. (ලකුණු 2) අයිතම වගුව(Item No)  $-100$ පාසල් වගුව (Sch\_ID) විකුණුම් වගුව - Sch\_Id, Item\_No  $(2)$ (ලකුණු 2) පාසල් වගුව (Text)  $(3)$ (ලකුණු 2)  $(10 \times 2 = \text{C22} \cdot \text{C21} \cdot 20)$  $(4)$ (a) පාසල් වගුව S004 Gemunu M.V  $(C \oplus \mathfrak{S}_1 1)$ (b) විකුණුම් වගුව  $(C \otimes \mathfrak{A} 1)$ 2020-01-25 B002 S004 200  $(C \oplus \mathfrak{A} 1)$ දත්ත තැන්පත් කිරීමේ දී එකම දත්ත වගු කිහිපයක  $(5)$  $(C \otimes \mathfrak{B} 1)$ තැන්පත් වීම. සම්බන්ධිත දත්ත සමුදාය වගුවල දත්ත තැන්පත් (ලකුණු 2) කිරීම.  $C \otimes \mathfrak{B}$  2)  $\overline{x}$ .  $X+Y$ . X.Y  $\overline{x+Y}$ .  $\overline{x}$ . $\overline{Y}$ (06) පුශ්නය  $\overline{1}$  $\overline{\mathbf{1}}$  $\overline{0}$  $(1)$   $(a)$  $\overline{\circ}$  $\overline{1}$  $\overline{\mathbf{1}}$ කියාවලිය පුතිදානය ආදානය  $\overline{1}$  $\overline{\circ}$  $\overline{\mathbf{1}}$ පාසල් සිසුන් ඉගෙනුම් ඉගැන්වීම් හොඳ අධාහපනය  $\overline{\circ}$  $\overline{0}$  $\mathbf 1$ කියාවලිය ලද සිසුවෙකු  $(C \oplus \mathfrak{A} 1)$ (ලකුණු 3)  $(b) -$ පොත්පත් බැහැරදීම් නිකුත් කිරීමේ කටයුතු ඉක්මන් වීම/ පහසු වීම.  $(C \oplus \mathfrak{B} 1)$ පොත්වල ISBN No ආදිය තීරු කේත කිිවනයක් මඟින් පහසුවෙන් කියවා ගැනීම 110 පුස්තකාලයේ පවතින පොත් එමෙන්ම (ලකුණු 2) 6 බැහැරට ලබා දී ඇති පොත් පිළිබඳව විස්තර  $(C \otimes \mathfrak{B} 2)$ ඉතා ඉක්මනින් දැන ගත හැකි වීම.  $C \otimes \mathfrak{A}$  2) 1 C  $2 \quad B$  $(2)$ 3  $\mathbf{A}$  $(0.5 \times 4 = \text{CQ} \cdot \text{CQ} \cdot 2)$ 4 E  $5 F$  $\overline{D}$ 6 (ලකුණු 3)  $(3)$ • ශිෂායාට අන්තර්ජාලය මඟින් තොරතුරු රැස් කිරීම/ පරිගණක ආශිත සමර්පන භාවිතය ෙගුරුවරුන්ට පරිගණකය යොදා ගනිමින් පාඩම් සටහන් සකස් කිරීම/ අන්තර්ජාලය මඟින් විෂයයට අදාළ තොරතුරු ලබා ගැනීම.  $(C \oplus \mathfrak{B} 6)$ (ලකුණු 2) (a) අනුකුමණය/ වරණය/ පුණර්කරනය (ලකුණු 1)  $(06)$  $(1)$ (b) ආදානය/ කියාවලිය/ පුතිදානය  $(C \otimes \mathfrak{S}_1 1)$  $(c)$ (ලකුණු 2) Begin Input No  $=B5+C5+D5+B$12$  $B = No \mod 2$ If  $B = 0$  then  $C \otimes \mathfrak{A}$  2) Print "Even" (ලකුණු 2) **Flse** Print "Odd" (ලකුණු 2) Endif  $(C \oplus \mathfrak{A} 1)$ End  $(C \otimes \mathfrak{S}_1 4)$ if, program, end, else, end, div, array, case, div,  $(2)$ අනුපිළිවෙළින් දැක්වීමට, අවශා දත්ත පමණක් do ආදී පිළිතුරු  $(C \oplus \mathfrak{B} 1)$ වෙන් කර ගැනීමට, මුරපද යොදා දත්ත integer, real, char, string (ලකුණු 2)  $(3)$  $(C \otimes \mathfrak{B} 1)$

(10) Program Positive No (Input, Output); Var N: integer; Begin Writeln ('Enter Number');  $Read(N)$ : If N>0 then Writin ('Positive Number'); End. 02 පුශ්නය  $(1)$ (a) NOR සහ NAND  $(b)$  $\overline{x + y}$ . X. Y  $(c)$ Out puts  $\overline{x+Y}$  $\overline{x+Y}$  $\overline{x}$ .  $\overline{\mathsf{Y}}$  $\overline{\mathfrak{o}}$  $\overline{\mathfrak{o}}$  $\overline{\mathbf{1}}$  $\overline{\mathfrak{o}}$  $\overline{\mathbf{1}}$  $\overline{1}$  $\overline{\circ}$  $\overline{\circ}$ 

Inputs  $\overline{\mathbf{x}}$  $\overline{\mathbf{0}}$  $\overline{\circ}$  $\overline{1}$  $\overline{\circ}$  $\overline{1}$  $\overline{\circ}$  $\overline{\circ}$  $\overline{\mathfrak{o}}$  $\overline{\mathbf{1}}$  $\overline{1}$  $\mathbf 1$  $\mathbf 1$  $(d)$ -1 ASCII, BCD, EBCDIC, UNICODE  $(2)$  $(a)$  $(b)$ 5  $E_{16}$  $011/$  $01/$  $\mathbf{1}$  $\mathcal{L}$  $(c)$  $MSD - 4$  $LSD - 5$ 03 පුශ්නය  $\times$  $(a)$ (b)  $\checkmark$  $(1)$  $(c) \times$ (d)  $\checkmark$ A - Word art  $(2)$ B - ඉන් එක් ගුණයක් පැහැදිලි කිරීම (center align) C - Italic D - Bold, Underline  $E - \sigma_{\tilde{z}}$  (pictures) F - දකුණට අනුඡේදනය (right indentation) (2) A - දර්ශනය (slide show)  $B - .$ ppt  $C - Ctrl + M$ D - සජීවනය (Animation) (04) පුශ්<u>තය</u>  $I(1) = SUM(B5:D5) + B$12/$  $(2) = \text{AVERAGE}$  (B5:D5.B\$12)  $=(B5+C5+D5+B$12)/4$  $(3) = MAX(F5: F9, K5: K9)$ (4) (a) තීර පුස්ථාර, දඬු පුස්තාර (b) වට පුස්තාර දත්ත අයිතම ශේණියක් පුතිශත අගයකින් සැසඳීමට භාවිත කරයි. (ලකුණු 1) සරල හා සංකීර්ණ ගණනය කිරීම් සඳහා දත්ත  $(5)$ 

ආරඎාවට

 $C \otimes \mathfrak{S}$  2)

 $(4)$  1, 2, 3, 4, 5, 6, 7, 8, 9, 10

 $\overline{2}$